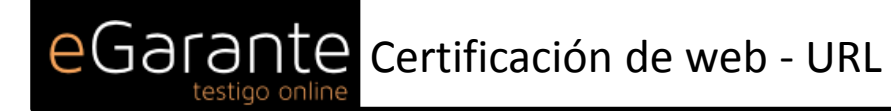

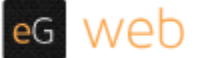

**eGarante** certifica el contenido encontrado en Internet con las siguientes características :

**URL de Acceso: https://developers.google.com/maps/billing/understanding-cost-of-use** 

**Fecha de visita: Sat Nov 17 19:53:22 2018** 

**Dirección IP: 216.58.211.46** 

En las siguientes páginas hemos reproducido el documento pdf que ha sido encontrado en la url indicada en la sección anterior de esta certificación. El acceso a la url ha sido realizado mediante un proceso automatizado realizado en servidores alojados en la Unión Europea y controlados por eGarante s.l.

**eGarante**, con la finalidad de garantizar el origen, contenido e inalterabilidad de esta certificación, la ha firmado electrónicamente con una **firma avanzada** y sellado en tiempo por un tercero. Puede encontrar información legal y condiciones de uso del servicio en el siguiente enlace: [www.egarante.com/condiciones-generales](http://www.egarante.com/condiciones-generales)

**Recuerde que eGarante no guarda sus documentos en beneficio de su propia confidencialidad. No olvide guardar este mensaje y su contenido en un lugar seguro**

Digitally *e Singnett blynacena, por motivos técnicos y de cumplimiento del contrato, datos referentes al solicitante y url* **EGARA\EFtifí&l**ada en un fichero titularidad de eGarante, S.L. según lo estipulado en la Política de Privacidad: pate: 2018. <u>20 anglete.com/aviso-legal-y-politica-de-privacidad</u>

*Puede ejercitar sus derechos de acceso, rectificación, cancelación u oposición escribiendo a* 19:53:25 CET*privacidad@egarante.com , adjuntando copia de su DNI o documento equivalente*

#### **WHOIS info (Domain google.com):**

#### **[whois.crsnic.net]**

 **Domain Name: GOOGLE.COM** 

 **Registry Domain ID: 2138514\_DOMAIN\_COM-VRSN** 

 **Registrar WHOIS Server: whois.markmonitor.com** 

 **Registrar URL: http://www.markmonitor.com** 

 **Updated Date: 2018-02-21T18:36:40Z** 

 **Creation Date: 1997-09-15T04:00:00Z** 

 **Registry Expiry Date: 2020-09-14T04:00:00Z** 

 **Registrar: MarkMonitor Inc.** 

 **Registrar IANA ID: 292** 

 **Registrar Abuse Contact Email: abusecomplaints@markmonitor.com** 

 **Registrar Abuse Contact Phone: +1.2083895740** 

 **Domain Status: clientDeleteProhibited https://icann.org/epp#clientDeleteProhibited** 

 **Domain Status: clientTransferProhibited https://icann.org/epp#clientTransferProhibited** 

 **Domain Status: clientUpdateProhibited https://icann.org/epp#clientUpdateProhibited** 

 **Domain Status: serverDeleteProhibited https://icann.org/epp#serverDeleteProhibited** 

 **Domain Status: serverTransferProhibited https://icann.org/epp#serverTransferProhibited** 

 **Domain Status: serverUpdateProhibited https://icann.org/epp#serverUpdateProhibited** 

 **Name Server: NS1.GOOGLE.COM** 

 **Name Server: NS2.GOOGLE.COM** 

 **Name Server: NS3.GOOGLE.COM** 

 **Name Server: NS4.GOOGLE.COM** 

 **DNSSEC: unsigned** 

 **URL of the ICANN Whois Inaccuracy Complaint Form: https://www.icann.org/wicf/** 

**WHOIS info (IP 216.58.211.46): [whois.arin.net] # # ARIN WHOIS data and services are subject to the Terms of Use # available at: https://www.arin.net/whois\_tou.html # # If you see inaccuracies in the results, please report at # https://www.arin.net/resources/whois\_reporting/index.html # # Copyright 1997-2018, American Registry for Internet Numbers, Ltd. # NetRange: 216.58.192.0 - 216.58.223.255 CIDR: 216.58.192.0/19 NetName: GOOGLE NetHandle: NET-216-58-192-0-1 Parent: NET216 (NET-216-0-0-0-0) NetType: Direct Allocation OriginAS: AS15169 Organization: Google LLC (GOGL) RegDate: 2012-01-27 Updated: 2012-01-27 Ref: https://rdap.arin.net/registry/ip/216.58.192.0 OrgName: Google LLC OrgId: GOGL Address: 1600 Amphitheatre Parkway City: Mountain View StateProv: CA PostalCode: 94043 Country: US RegDate: 2000-03-30 Updated: 2018-10-24 Comment: Please note that the recommended way to file abuse complaints are located in the following links. Comment: Comment: To report abuse and illegal activity: https://www.google.com/contact/ Comment: Comment: For legal requests: http://support.google.com/legal Comment: Comment: Regards, Comment: The Google Team Ref: https://rdap.arin.net/registry/entity/GOGL** 

**OrgAbuseHandle: ABUSE5250-ARIN OrgAbuseName: Abuse OrgAbusePhone: +1-650-253-0000 OrgAbuseEmail: network-abuse@google.com OrgAbuseRef: https://rdap.arin.net/registry/entity/ABUSE5250-ARIN** 

**OrgTechHandle: ZG39-ARIN OrgTechName: Google LLC OrgTechPhone: +1-650-253-0000 OrgTechEmail: arin-contact@google.com OrgTechRef: https://rdap.arin.net/registry/entity/ZG39-ARIN** 

**#** 

**# ARIN WHOIS data and services are subject to the Terms of Use # available at: https://www.arin.net/whois\_tou.html # # If you see inaccuracies in the results, please report at # https://www.arin.net/resources/whois\_reporting/index.html** 

**#** 

**# Copyright 1997-2018, American Registry for Internet Numbers, Ltd.** 

**#** 

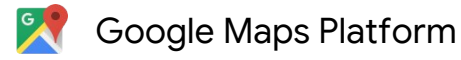

<span id="page-3-0"></span>Documentation

**[Contents](#page-3-0)**

[Overview of billing for the](#page-4-0) Google Maps Platform products

[View your billing report](#page-5-0)

[How to read the billing](#page-5-1) report chart

[Tip: Analyze the usage](#page-6-0) and cost per SKU

[Monitor and restrict](#page-7-0) consumption

[Related resources](#page-8-0)

Nonprofit, crisis [response, and news](#page-8-1) media organization grants

Detailed pricing [information per product](#page-9-0) **SKU** 

[Maps product](#page-9-1)

[SKU: Mobile Native](#page-9-2) Static Maps

[SKU: Mobile Native](#page-10-0) Dynamic Maps

[SKU: Embed](#page-11-0)

[SKU: Embed Advanced](#page-11-1)

[SKU: Static Maps](#page-12-0)

# [Google Maps Platform Documentation](https://developers.google.com/maps/documentation/) [API Picker](https://developers.google.com/maps/documentation/api-picker) [Important Updates](https://developers.google.com/maps/billing/important-updates) [Understanding Billing for GMP](https://developers.google.com/maps/billing/understanding-cost-of-use) [Optimization Guide](https://developers.google.com/maps/optimization-guide) [API Key Best Practices](https://developers.google.com/maps/api-key-best-practices) [FAQ](https://developers.google.com/maps/faq) [Map Coverage Details](https://developers.google.com/maps/coverage) [Google Maps API Root CA Migration](https://developers.google.com/maps/root-ca-faq) FAQ [Understanding Public Programs](https://developers.google.com/maps/billing/understanding-public-programs) **Maps**

[Maps SDK for Android](https://developers.google.com/maps/documentation/android-sdk/)

- [Maps SDK for iOS](https://developers.google.com/maps/documentation/ios-sdk/)
- [Maps Static API](https://developers.google.com/maps/documentation/maps-static/)
- [Maps JavaScript API](https://developers.google.com/maps/documentation/javascript/)
- [Street View API](https://developers.google.com/maps/documentation/streetview/)
- [Maps Embed API](https://developers.google.com/maps/documentation/embed/)
- [Maps URLs](https://developers.google.com/maps/documentation/urls/)

**Routes**

[Directions API](https://developers.google.com/maps/documentation/directions/)

# Understanding Billing for Maps, Routes, and Places

#### **Attention customers in Brazil, Canada, and India**

A new pay-as-you-go pricing plan is now in effect for the Google Maps Platform APIs. On June 11, 2018, we launched new Maps, Routes, and Places functionality, and changed the way certain APIs and features are billed. This page helps you understand the details of the new pricing structure for each Google Maps Platform API, and how charges for use are calculated.

\* To estimate your monthly bill under the new pricing model, use our [pricing calculator](https://mapsplatformtransition.withgoogle.com/calculator).

- **Effective June 11, 2018:** All [API changes](https://developers.google.com/maps/billing/important-updates#product_changes) and [billing changes](https://developers.google.com/maps/billing/important-updates#billing_changes) were launched.
- **Between June 11 and July 16, 2018:**
	- Your use of the Google Maps Platform APIs was billed under the [previous pricing model](https://developers.google.com/maps/previous-pricing).
	- If you enabled billing on your project, the [new SKUs on your bill](https://developers.google.com/maps/billing/sku-mapping-old-to-new) were reflected for usage after June 11th.
	- [Between June 11 and July 16, your bill listed both the old SKUs \(for usage before June 11\) as](https://developers.google.com/maps/billing/sku-mapping-old-to-new) well as the new SKUs (for usage starting on June 11). For products with revised billing, the new SKUs that represent the new features and pricing model displayed a usage count, but at a \$0.00 cost. **Note that billing data for Places APIs is missing for June 11-12. Usage from June 13 onward is correct.**

[Distance Matrix API](https://developers.google.com/maps/documentation/distance-matrix/)

[Roads API](https://developers.google.com/maps/documentation/roads/)

- **Places**
- [Places API](https://developers.google.com/places/web-service/)
- [Places SDK for Android](https://developers.google.com/places/android-sdk/)
- [Places SDK for iOS](https://developers.google.com/places/ios-sdk/)
- [Places Library, Maps JavaScript API](https://developers.google.com/maps/documentation/javascript/places)

[Geocoding API](https://developers.google.com/maps/documentation/geocoding/)

[Geolocation API](https://developers.google.com/maps/documentation/geolocation/)

[Time Zone API](https://developers.google.com/maps/documentation/timezone/)

[Elevation API](https://developers.google.com/maps/documentation/elevation/)

**Google Maps APIs Premium Plan**

[Documentation](https://developers.google.com/maps/premium/)

- **Effective July 16, 2018:** The new pricing model went into effect, and [new SKUs](https://developers.google.com/maps/billing/sku-mapping-old-to-new) began to appear on your bill.
- $\bullet$ **Reminder:** To use our Maps, Routes, and Places APIs:
	- All Google Maps Platform API requests must include an API key; we no longer support keyless access.
	- You'll need to enable billing on each of your projects.
	- See [Guide for Existing Users](https://cloud.google.com/maps-platform/user-guide/) for more information.

# <span id="page-4-0"></span>Overview of billing for the Google Maps Platform products

- Usage is tracked for each Product SKU.
- A SKU is the combination of the Product API + the service or function called (for example, Places API - Place Details).
- A product may have multiple SKUs billed at different rates (for example, Places API Place Details; Places API - Autocomplete - Per Request).
- $\bullet$  SKU pricing is tiered, based on volume of use, with three tiers: 0-100,000; 100,001-500,000; 500,001+.
- Cost is calculated by SKU Usage x Price per each use.
- For each billing account, for qualifying Google Maps Platform SKUs, a \$200 USD Google Maps Platform credit is available each month, and automatically applied to the qualifying SKUs.
	- **Note:** The credit does not apply to our gaming, ridesharing, or asset tracking industry solutions. [Contact Us](https://enterprise.google.com/maps/contact-form/) for more information.

[SKU: Dynamic Maps](#page-12-1)

[SKU: Static Street View](#page-13-0)

[SKU: Dynamic Street](#page-13-1) View

[Routes product](#page-14-0)

[SKU: Directions](#page-14-1)

[SKU: Directions](#page-14-2) Advanced

[SKU: Distance Matrix](#page-15-0)

[SKU: Distance Matrix](#page-16-0) Advanced

[SKU: Roads – Route](#page-17-0) Traveled

[SKU: Roads – Nearest](#page-17-1) Road

[SKU: Roads – Speed](#page-17-2) Limits

[Places product](#page-18-0)

[About Autocomplete](#page-18-1) sessions

[About Places Data](#page-19-0) **SKUs** 

[SKU: Basic Data](#page-20-0)

[SKU: Contact Data](#page-20-1)

[SKU: Atmosphere Data](#page-21-0)

[SKU: Autocomplete –](#page-21-1) Per Request

SKU: Autocomplete [without Places Details](#page-22-0) – Per Session

SKU: Autocomplete (included with Places [Details\) – Per Session](#page-22-1)

SKU: Query [Autocomplete – Per](#page-23-0)

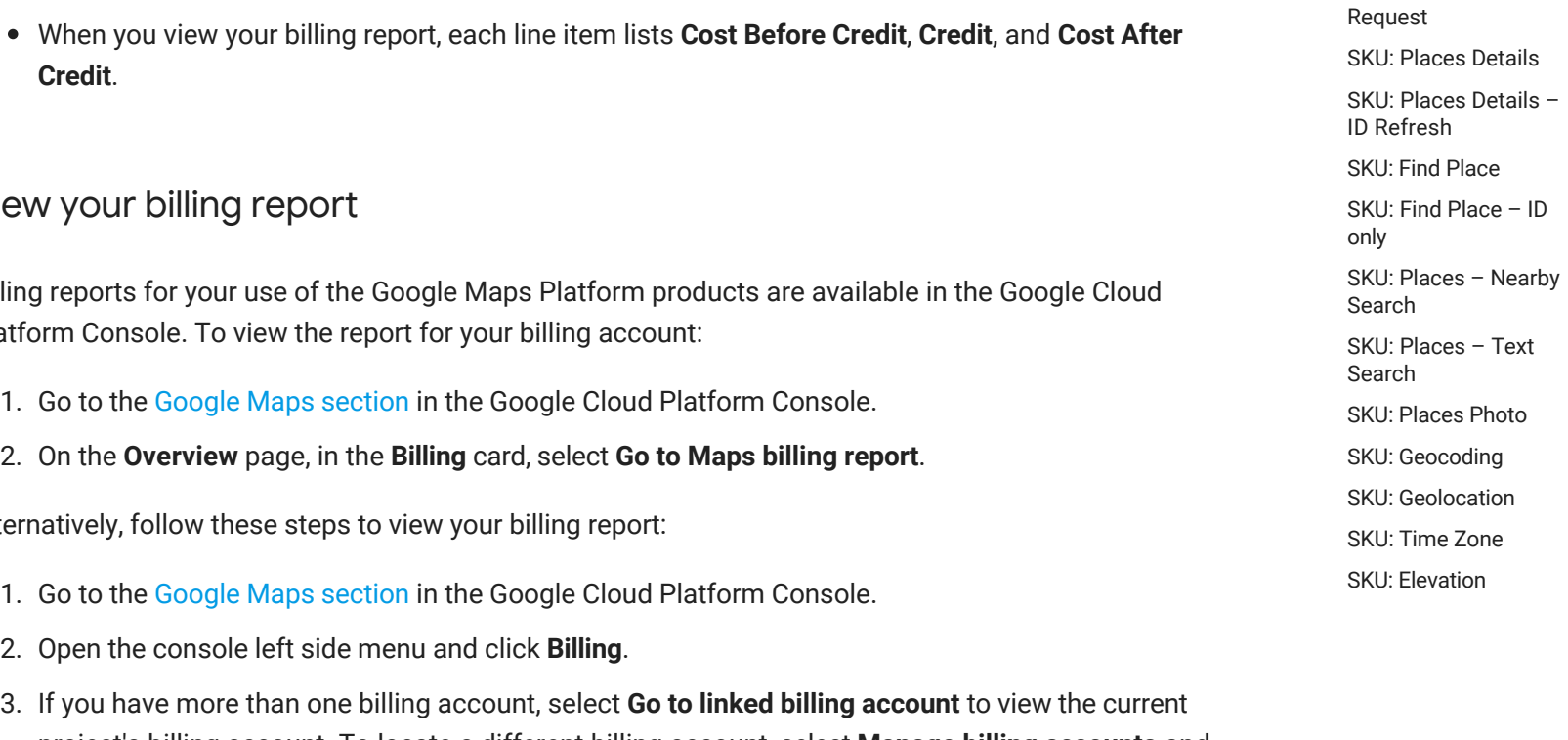

 $\bullet$ 

# <span id="page-5-0"></span>View

Billing reports for your use of the Google Maps Platform products are available in the Google Cloud Platform Console. To view the report for your billing account:

- 
- 

Alternatively, follow these steps to view your billing report:

- 1. Go to the [Google Maps section](https://cloud.google.com/console/google/maps-apis/overview) in the Google Cloud Platform Console.
- 2. Open the console left side menu and click **Billing**.
- 3. If you have more than one billing account, select **Go to linked billing account** to view the current project's billing account. To locate a different billing account, select **Manage billing accounts** and choose the account for which you'd like to see reports.
- 4. Select **Reports** from the left side menu.

# <span id="page-5-1"></span>How to read the billing report chart

Billing reports plot cost over time as a stacked line chart. The default view displays the current month's daily usage-specific costs grouped by project (for all products), inclusive of any usage-specific credits applied, as well as the total forecasted cost for the entire current month. Each line in the chart (and row [in the summary table\) corresponds to the project, ranked largest to smallest by cost. Learn more about](https://cloud.google.com/billing/docs/how-to/reports) interpreting the billing report chart.

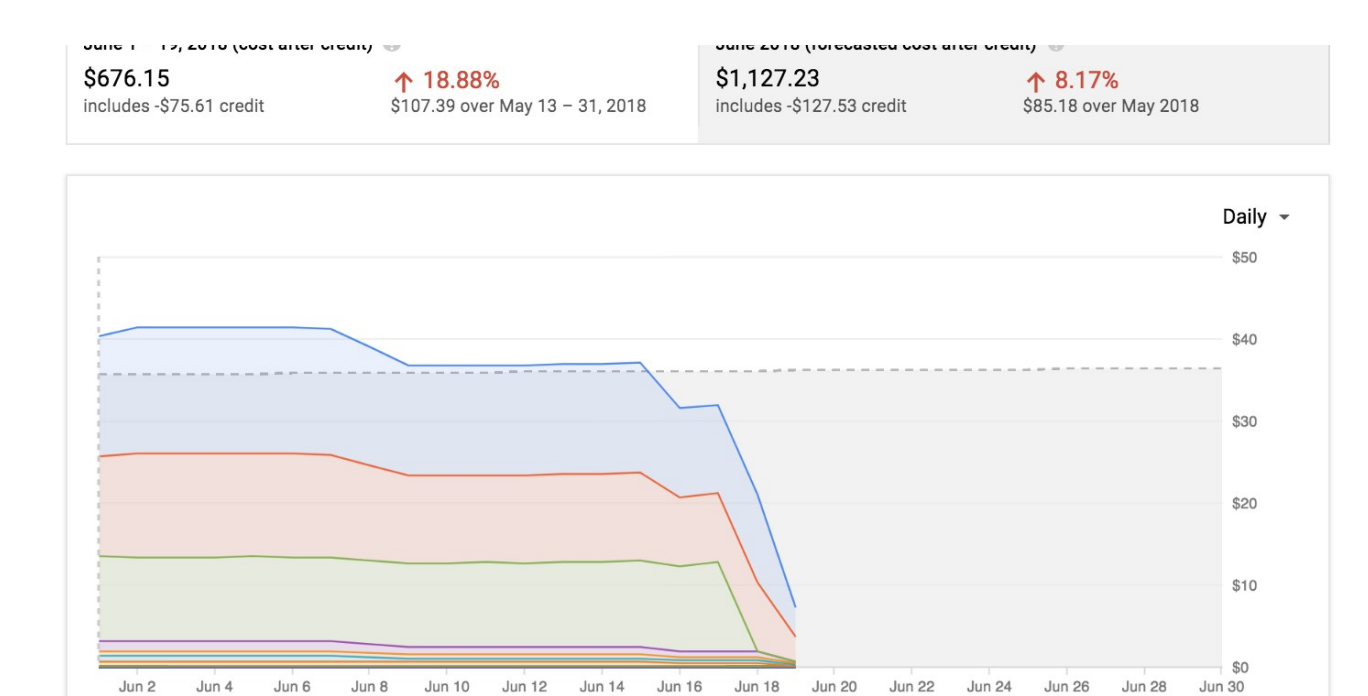

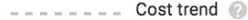

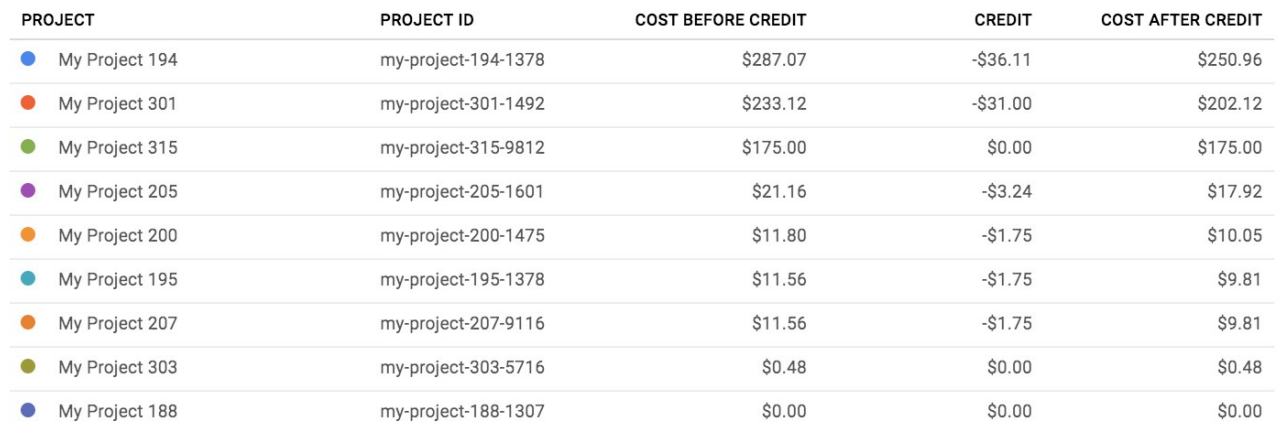

<span id="page-6-0"></span>**Figure 1:** The billing report displaying chart and table using the default preset view.

Tip: Analyze the usage and cost per SKU

To more accurately understand the details of the new pricing structure and how it impacts your implementation, **look at your usage and cost by SKU**.

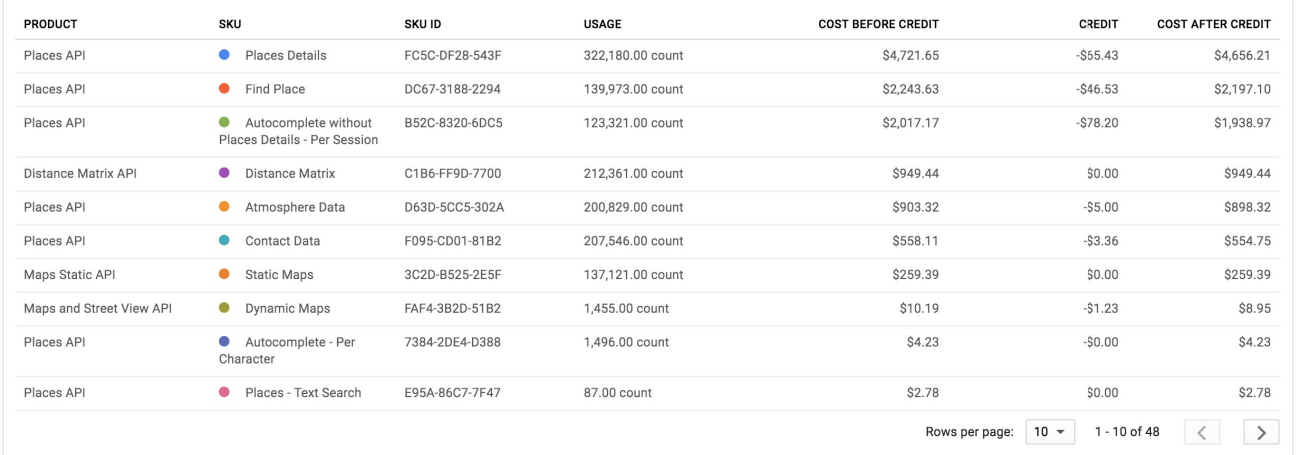

**Figure 2:** The billing table displaying usage and cost line items by SKU.

**To change the report view to display line items by SKU:**

- 1. In the panel to the right of the chart, expand the **Group by** filter.
- 2. Select **SKU**.

Other filters available in the billing report include **Time range**, **Projects**, **Products**, and **SKUs**.

You can change the chart view to exclude usagespecific credits by unchecking the **Include credits in cost** checkbox in the right panel.

<span id="page-7-0"></span>Monitor and restrict consumption

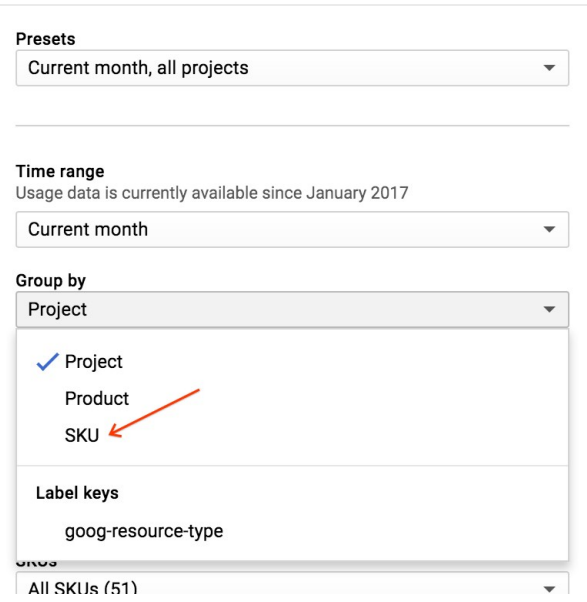

To help you to plan your budget and control costs, you can do the following:

• [Set a budget alert](https://cloud.google.com/billing/docs/how-to/budgets), to track how your spend is growing toward a particular amount. Setting a budget does not cap API usage, it only alerts you when your spend amount gets near the specified amount.

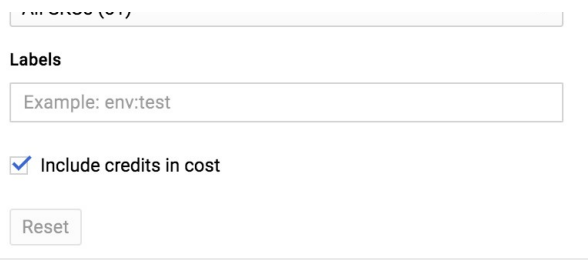

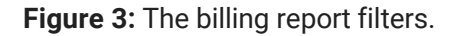

[Cap your daily API usage,](https://cloud.google.com/apis/docs/capping-api-usage) to manage your

cost of use of billable APIs. By setting caps on *requests per day*, you can limit your spend. Use a simple equation to determine your daily cap depending on how much you want to spend. For example: (Monthly spend / [price per each](#page-9-0))/30 = requests per day cap (for one API). Note that your implementation may use multiple billable APIs, so adjust your equation as needed. Remember, a [\\$200 USD Google Maps Platform credit](#page-4-0) is available each month, so be sure to factor that into your calculation.

#### <span id="page-8-0"></span>Related resources

- [Managing your billing accounts](https://cloud.google.com/billing/docs/how-to/manage-billing-account)
- [Modify a project's billing settings](https://cloud.google.com/billing/docs/how-to/modify-project)
- [Viewing your cost trends with billing reports](https://cloud.google.com/billing/docs/how-to/reports)
- [Setting budgets and alerts](https://cloud.google.com/billing/docs/how-to/budgets)
- [Optimization Guide for Google Maps Platform](https://developers.google.com/maps/optimization-guide)
- [API Key Best Practices](https://developers.google.com/maps/api-key-best-practices)

<span id="page-8-1"></span>Nonprofit, crisis response, and news media organization grants

We're expanding Google Maps Platform availability for Google public programs that support nonprofit, startup, crisis response, and news media organizations. Existing Google for Nonprofit users who are currently receiving Google Maps Platform grants will transition to Google Maps Platform credits.

Learn how to [apply for Google Maps Platform credits.](https://developers.google.com/maps/billing/understanding-public-programs)

# <span id="page-9-0"></span>Detailed pricing information per product SKU

This section lists the SKUs defined for the core Google Maps Platform products of Maps, Routes, and Places. The core products are pay as you go and you only pay for the SKUs you use.

To estimate your monthly bill under the new pricing model, use our [pricing calculator](https://mapsplatformtransition.withgoogle.com/calculator).

For each SKU listed you'll see:

- The SKU name as it appears on your billing report.
- Details describing the type of use that triggers the SKU.
- The price per each use for the three volume-based tiers.

# <span id="page-9-1"></span>Maps product

APIs in Maps include: [Maps SDK for Android](https://developers.google.com/maps/documentation/android-sdk/); [Maps SDK for iOS;](https://developers.google.com/maps/documentation/ios-sdk/) [Maps JavaScript API;](https://developers.google.com/maps/documentation/javascript/) [Maps Static API;](https://developers.google.com/maps/documentation/maps-static/) [Street View API;](https://developers.google.com/maps/documentation/streetview/) [Maps Embed API](https://developers.google.com/maps/documentation/embed/); and [Maps URLs](https://developers.google.com/maps/documentation/urls/).

#### <span id="page-9-2"></span>SKU: Mobile Native Static Maps

Includes a Google map object in [lite mode,](https://developers.google.com/maps/documentation/android-sdk/lite#adding_a_lite_mode_map) in a [Maps SDK for Android](https://developers.google.com/maps/documentation/android-sdk/) mobile application.

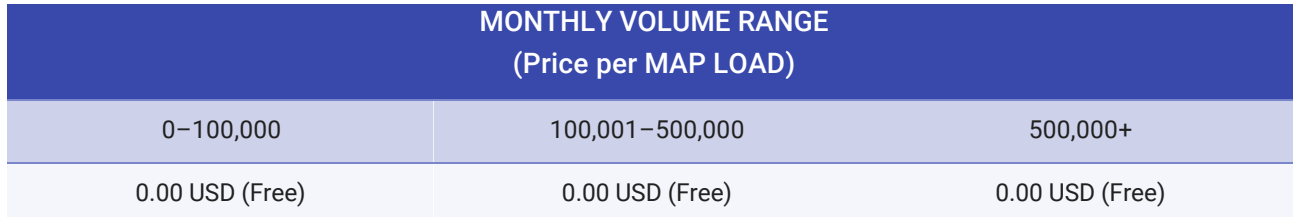

A single map load is accrued for each instantiation of a Google map object in lite mode, in a Maps SDK for Android mobile application. Maps are created with instances of MapFragment, [SupportMapFragment](https://developers.google.com/maps/documentation/android-sdk/map#the_map_object), or MapView classes. A map load is counted each time the related onCreate() method is called.

#### <span id="page-10-0"></span>SKU: Mobile Native Dynamic Maps

A Google map object in a [Maps SDK for Android](https://developers.google.com/maps/documentation/android-sdk/) or [Maps SDK for iOS](https://developers.google.com/maps/documentation/ios-sdk/) mobile application.

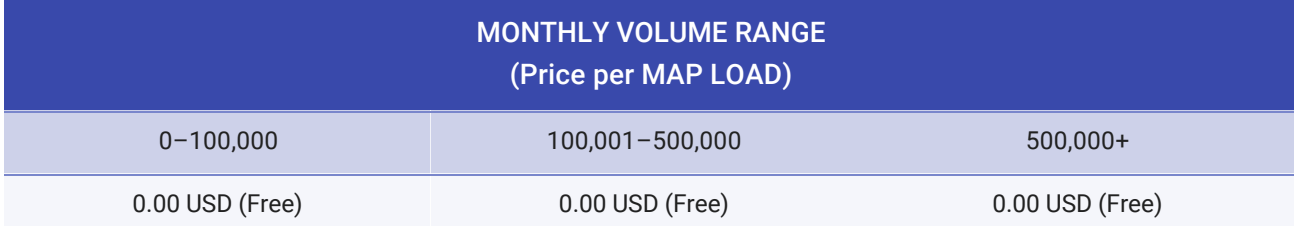

A single map load is accrued for each instantiation of a Google map object in a [Maps SDK for Android](https://developers.google.com/maps/documentation/android-sdk/) or [Maps SDK for iOS](https://developers.google.com/maps/documentation/ios-sdk/) mobile application:

- One of MapFragment , [SupportMapFragment](https://developers.google.com/maps/documentation/android-sdk/map#the_map_object) , or MapView classes on Android. A map load is counted each time the related onCreate() method is called.
- A [GMSMapView](https://developers.google.com/maps/documentation/ios-sdk/map) object on iOS.

User interactions with the map, such as panning, zooming, or switching map layers, do not generate additional map loads.

With the new pricing, the creation of a Street View panorama is no longer charged as a Mobile Native

map load. It is charged as a [Dynamic Street View](#page-13-1) (see below).

#### <span id="page-11-0"></span>SKU: Embed

This SKU refers to a basic Maps Embed API request that uses [Place mode](https://developers.google.com/maps/documentation/embed/guide#place_mode) (to embed a map with a marker) or [View mode](https://developers.google.com/maps/documentation/embed/guide#view_mode) (to embed a simple map). Basic Embed requests remain free with unlimited usage.

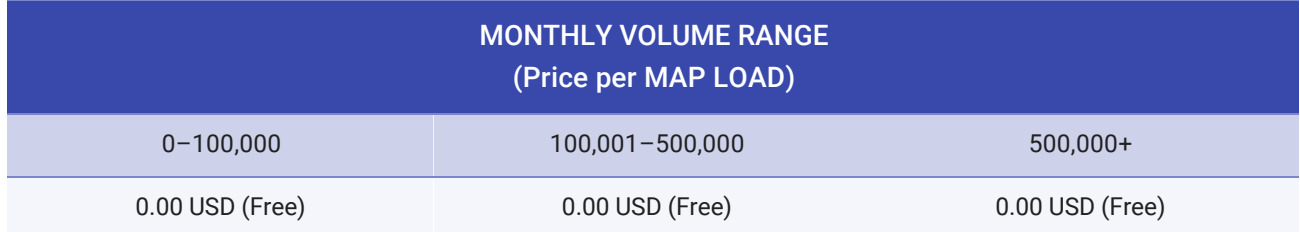

User interactions with the map, such as panning, zooming, or switching map layers, do not generate additional map loads.

#### <span id="page-11-1"></span>SKU: Embed Advanced

[An advanced Maps Embed API request that uses the Directions mode, Street View mode, or Search](https://developers.google.com/maps/documentation/embed/guide#search_mode) mode. Advanced Embed requests are now billed based on the following rates:

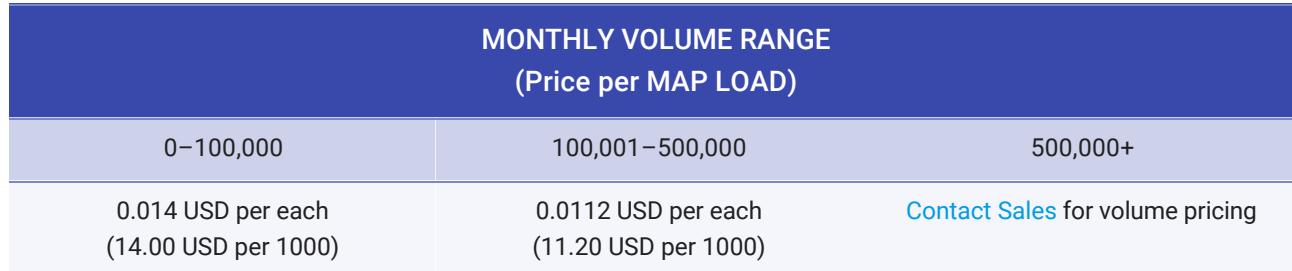

User interactions with the map, such as panning, zooming, or switching map layers, do not generate

additional map loads.

#### <span id="page-12-0"></span>SKU: Static Maps

A request to the [Maps Static API.](https://developers.google.com/maps/documentation/maps-static/)

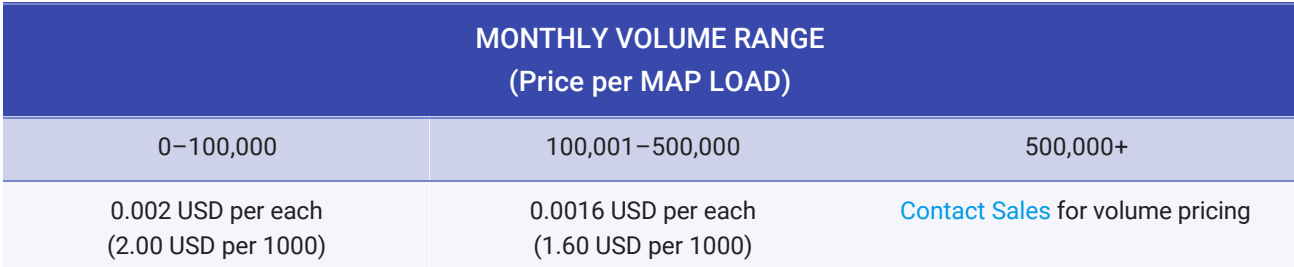

User interactions with the map, such as panning, zooming, or switching map layers, do not generate additional map loads.

#### <span id="page-12-1"></span>SKU: Dynamic Maps

A web page or application that displays a map using the [Maps JavaScript API.](https://developers.google.com/maps/documentation/javascript/) A map is created with the [google.maps.Map\(\)](https://developers.google.com/maps/documentation/javascript/reference/map) class.

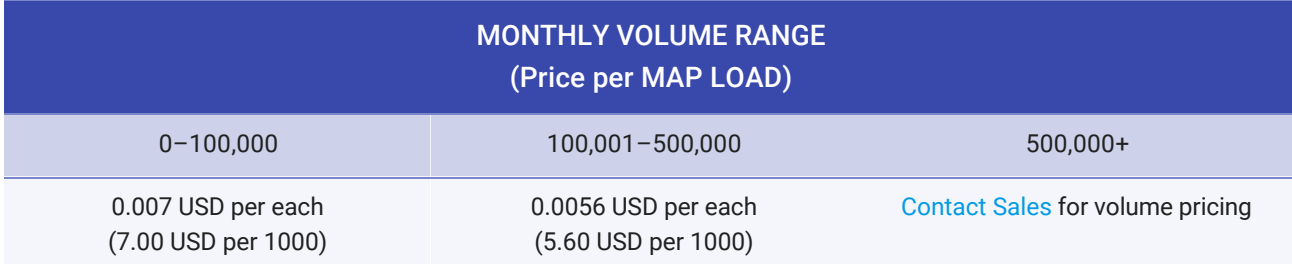

User interactions with the map, such as panning, zooming, or switching map layers, do not generate additional map loads.

With the new pricing, the creation of a Street View panorama is no longer charged as a map load. It is charged as a [Dynamic Street View](#page-13-1) (see below).

#### <span id="page-13-0"></span>SKU: Static Street View

Prior to the new pricing, Street View panoramas were charged as map loads. They are now charged separately. A static Street View panorama is charged for each request to the [Street View API](https://developers.google.com/maps/documentation/streetview/) to embed a static (non-interactive) Street View panorama. Usage of the [Street View Image Metadata](https://developers.google.com/maps/documentation/streetview/metadata) endpoint is not charged.

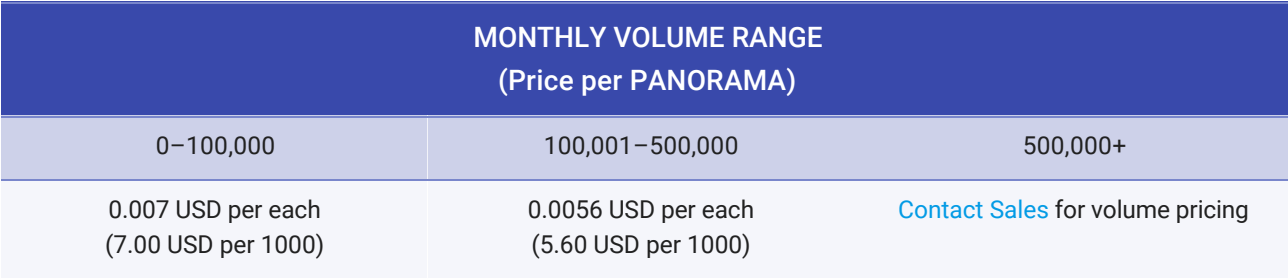

#### <span id="page-13-1"></span>SKU: Dynamic Street View

Prior to the new pricing, Street View panoramas were charged as map loads. They are now charged separately. A dynamic Street View panorama is charged for each instantiation of a panorama object in a [Maps JavaScript API,](https://developers.google.com/maps/documentation/javascript/) [Maps SDK for Android](https://developers.google.com/maps/documentation/android-sdk/), [Maps SDK for iOS](https://developers.google.com/maps/documentation/ios-sdk/) application.

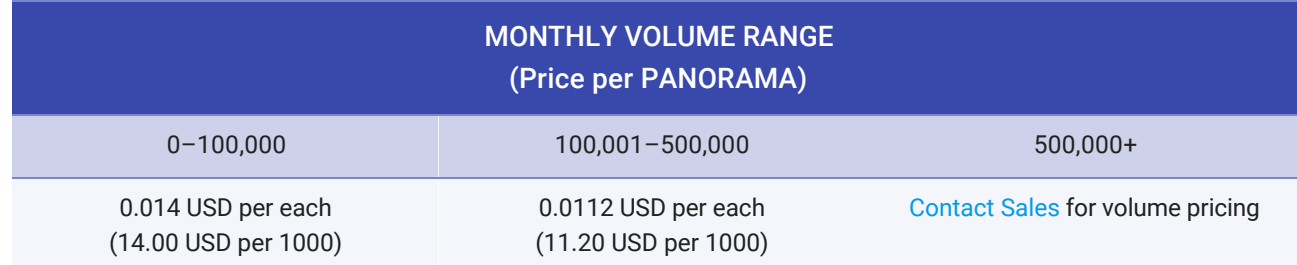

An instantiation of a panorama object occurs when doing the following:

- In **JavaScript**, with the [google.maps.StreetViewPanorama\(\)](https://developers.google.com/maps/documentation/javascript/reference/street-view) class or [Map.getStreetView\(\)](https://developers.google.com/maps/documentation/javascript/reference/map#Map.getStreetView) method (prior to the new pricing, Map.getStreetView() was not charged). Usage of the [StreetViewService\(\)](https://developers.google.com/maps/documentation/javascript/reference/street-view-service) class is not charged.
- On **Android**, with one of [S](https://developers.google.com/maps/documentation/android-sdk/streetview)treetViewPanoramaFragment , SupportStreetViewPanoramaFragment , or StreetViewPanoramaView classes. A panorama is counted each time the related onCreate() method is called.
- On **iOS**, with the [GMSPanoramaView](https://developers.google.com/maps/documentation/ios-sdk/streetview) object.

# <span id="page-14-0"></span>Routes product

APIs in Routes include: [Directions API](https://developers.google.com/maps/documentation/directions/); [Distance Matrix API](https://developers.google.com/maps/documentation/distance-matrix/); and [Roads API](https://developers.google.com/maps/documentation/roads/).

#### <span id="page-14-1"></span>SKU: Directions

A request to the [Directions API](https://developers.google.com/maps/documentation/directions/) or the [Maps JavaScript API's Directions Service](https://developers.google.com/maps/documentation/javascript/directions) (excludes requests triggering the [Directions Advanced](#page-14-2) billing SKU).

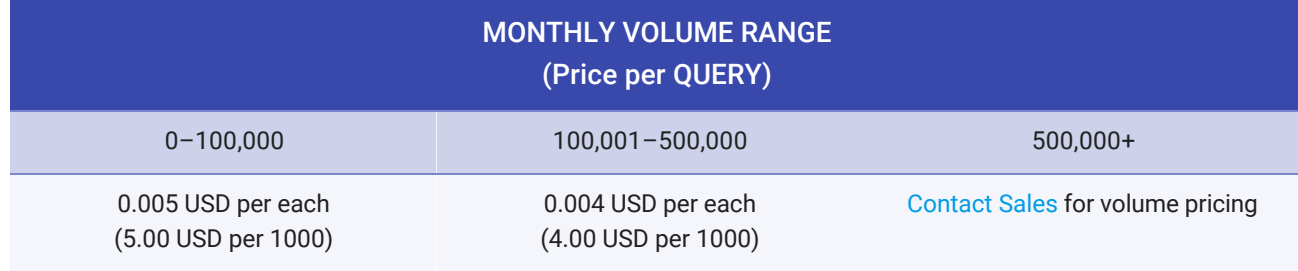

<span id="page-14-2"></span>SKU: Directions Advanced

A request to the [Directions API](https://developers.google.com/maps/documentation/directions/) or the [Maps JavaScript API's Directions Service](https://developers.google.com/maps/documentation/javascript/directions) that uses traffic information, more than 10 waypoints, and/or waypoints optimization.

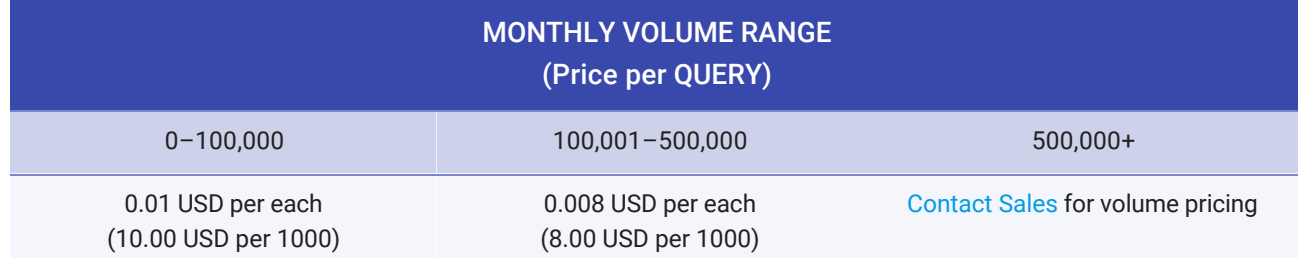

[A Directions Advanced SKU is charged for a](https://developers.google.com/maps/documentation/javascript/directions) [Directions AP](https://developers.google.com/maps/documentation/directions/)[I request or a Maps JavaScript API's Directions](https://developers.google.com/maps/documentation/javascript/directions) Service that uses one or more of the following:

- **Traffic information.** Traffic information is used when all the following apply (these are the conditions required to receive the [duration\\_in\\_traffic](https://developers.google.com/maps/documentation/directions/intro#duration-in-traffic) field in the Directions response):
	- The [travel](https://developers.google.com/maps/documentation/directions/intro#TravelModes) mode parameter is driving, or is not specified (driving is the default travel mode).
	- The request includes a valid [departure\\_time](https://developers.google.com/maps/documentation/directions/intro#departure_time) parameter. The departure\_time can be set to the current time or some time in the future. It cannot be in the past.
	- The request does not include stopover [waypoints](https://developers.google.com/maps/documentation/directions/intro#Waypoints). If the request includes waypoints, prefix each waypoint with via: to influence the route but avoid stopovers. For example,

&waypoints=via:San Francisco|via:Mountain View|...

- **More than 10 [waypoints](https://developers.google.com/maps/documentation/directions/intro#Waypoints)** (between 11 and 25).
- **Waypoints optimization.** The optimize [parameter](https://developers.google.com/maps/documentation/directions/intro#OptimizeWaypoints) is set to true for waypoints. For example,

&waypoints=optimize:true|San Francisco|Mountain View|...

<span id="page-15-0"></span>SKU: Distance Matrix

A request to the [Distance Matrix API](https://developers.google.com/maps/documentation/distance-matrix/) or the [Maps JavaScript API's Distance Matrix Service](https://developers.google.com/maps/documentation/javascript/distancematrix) (excludes requests triggering the [Distance Matrix Advanced billing SKU](#page-16-0) billing SKU).

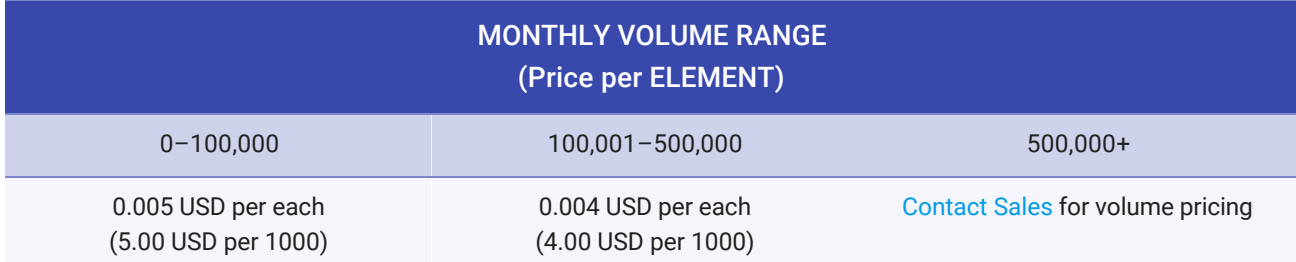

Each query sent to the Distance Matrix API generates elements, where the number of origins times the number of destinations equals the number of elements.

#### <span id="page-16-0"></span>SKU: Distance Matrix Advanced

A request to the [Distance Matrix API](https://developers.google.com/maps/documentation/distance-matrix/) or the [Maps JavaScript API's Distance Matrix Service](https://developers.google.com/maps/documentation/javascript/distancematrix) that uses traffic information.

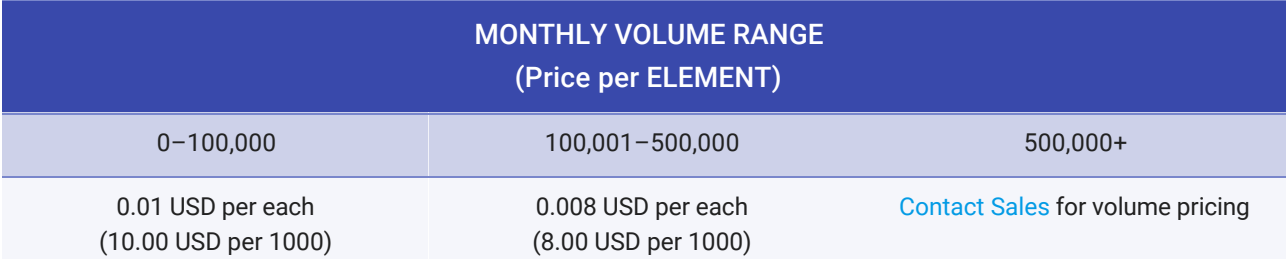

Each query sent to the Distance Matrix API generates elements, where the number of origins times the number of destinations equals the number of elements.

[A Distance Matrix Advanced SKU is charged for a Distance Matrix API or a Maps JavaScript API's](https://developers.google.com/maps/documentation/javascript/distancematrix) Distance Matrix Service that uses traffic information. Traffic information is used when all the following apply (these are the conditions required to receive the [duration\\_in\\_traffic](https://developers.google.com/maps/documentation/distance-matrix/intro#duration_in_traffic) field in the Distance Matrix response):

- The [travel](https://developers.google.com/maps/documentation/distance-matrix/intro#travel_modes) mode parameter is driving, or is not specified (driving is the default travel mode).
- The request includes a valid [departure\\_time](https://developers.google.com/maps/documentation/distance-matrix/intro#departure-time) parameter. The departure\_time can be set to the current time or some time in the future. It cannot be in the past.

#### <span id="page-17-0"></span>SKU: Roads – Route Traveled

A request to the Roads API's [Snap to Roads service.](https://developers.google.com/maps/documentation/roads/snap)

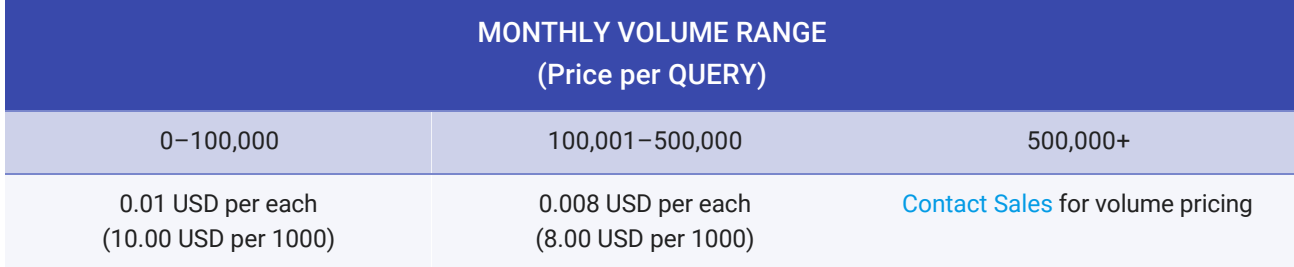

# <span id="page-17-1"></span>SKU: Roads – Nearest Road

A request to the Roads API's [Nearest Roads service.](https://developers.google.com/maps/documentation/roads/nearest)

<span id="page-17-2"></span>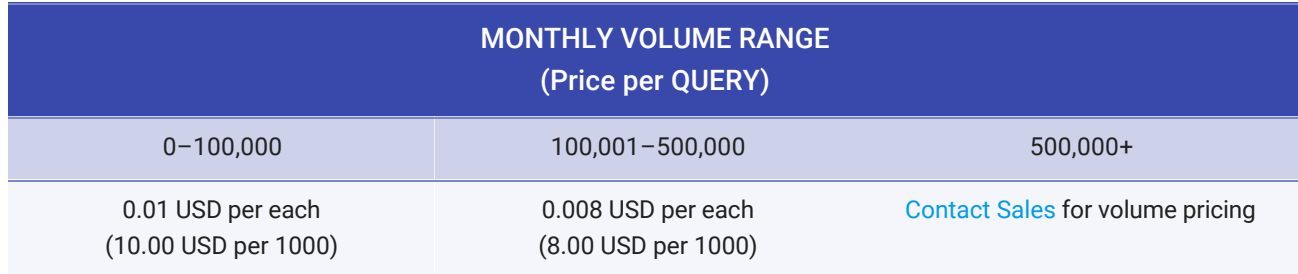

#### SKU: Roads – Speed Limits

A request to the Roads API's [Speed Limits service.](https://developers.google.com/maps/documentation/roads/speed-limits)

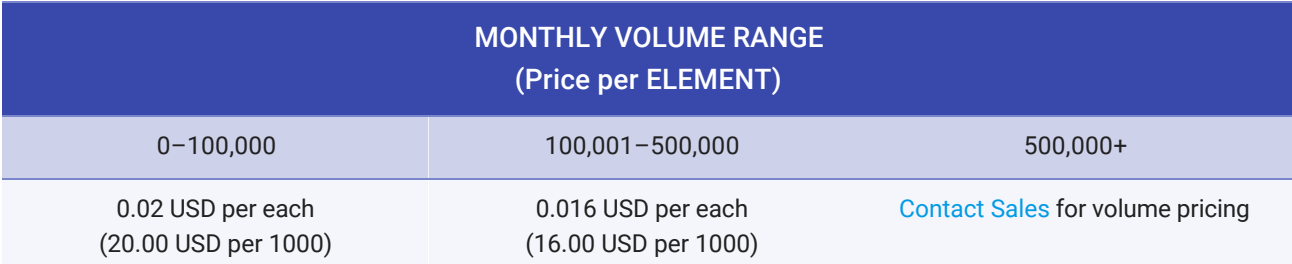

Speed Limits requests are billed per speed limit element returned in the API response. This amount will always be equal to or less than the number of points passed in the original request.

# <span id="page-18-0"></span>Places product

[APIs in Places include Places API, Places SDK for Android; Places SDK for iOS; Places Library, Maps](https://developers.google.com/maps/documentation/javascript/places) JavaScript API; [Geocoding API;](https://developers.google.com/maps/documentation/geocoding/) [Geolocation API;](https://developers.google.com/maps/documentation/geolocation/) [Time Zone API;](https://developers.google.com/maps/documentation/timezone/) and [Elevation API](https://developers.google.com/maps/documentation/elevation/).

With the launch of Google Maps Platform, we've introduced changes to our products and pricing. For context, see [product changes](https://cloud.google.com/maps-platform/user-guide/product-changes/#places) and [pricing changes](https://cloud.google.com/maps-platform/user-guide/pricing-changes/#billing-changes). These changes take effect July 16, 2018.

Note: Use of the **Places SDK** for Android and the **Places SDK** for iOS is not presently charged.

#### <span id="page-18-1"></span>About Autocomplete sessions

An Autocomplete session includes some Autocomplete requests (to retrieve suggestions on a place as the user types), and at most one Places Details request (to retrieve details about the place selected by the user). The same session token is passed to the Autocomplete and the subsequent Place Detail

request. A session starts with the first Autocomplete request (which typically happens when the user starts typing). A Places Details call is made when the user has selected one of the Autocomplete suggestions. If a user does not select a suggestion, no Places Details call is made.

After a user has selected a place (ie, a Places Details call is made), you must start a new session using a new session token.

Autocomplete sessions can be generated from the following APIs:

- The [Places API Place Autocomplete service](https://developers.google.com/places/web-service/autocomplete) or the Maps JavaScript API's Places Autocomplete [service. You need to design your application to provide session tokens \(you may need to chang](https://developers.google.com/maps/documentation/javascript/places-autocomplete)e your existing code).
- The [Maps JavaScript API's Autocomplete widget](https://developers.google.com/maps/documentation/javascript/places-autocomplete#summary-of-classes). Session-based billing is automatically enabled on those widgets, without any code change required.

A session token is good for one user session and should not be used for more than one user session. If you reuse a session token, the session is considered invalid and the requests are charged as if no session token was provided.

The Autocomplete requests and the Places Details requests using sessions are billed on different SKUs.

#### <span id="page-19-0"></span>About Places Data SKUs

One or more Data SKUs are triggered for each Places request, depending on the fields that are specified in the request. Data requests generate a charge *in addition to* the cost of the Places request. Data charges are always in tandem with the Places requests.

The following Places APIs calls support specifying which [data fields are returned:](https://cloud.google.com/maps-platform/user-guide/product-changes/#places)

- [Places Details](#page-24-0)
- [Find Place](#page-27-0)

The following Places APIs calls *DO NOT* support specifying the returned fields. These calls always return

all the Places data, charging the three Places Data SKUs in addition to the charge for each API request:

- [Places Nearby Search](#page-28-1)
- [Places Text Search](#page-29-0)

#### <span id="page-20-0"></span>SKU: Basic Data

Using the fields parameter in your Place Details or Find Place request, you can limit the response to only those fields specified. Fields in the **Basic** category are included in the base cost of the [Places request](https://cloud.google.com/maps-platform/pricing/sheet/#places) and do not result in any additional charge. The **Basic Data** SKU is triggered when any of these fields are requested: address\_component , adr\_address , alt\_id , formatted\_address , geometry , icon , id , name, permanently\_closed, photo, place\_id, scope, type, url, utc\_offset, vicinity.

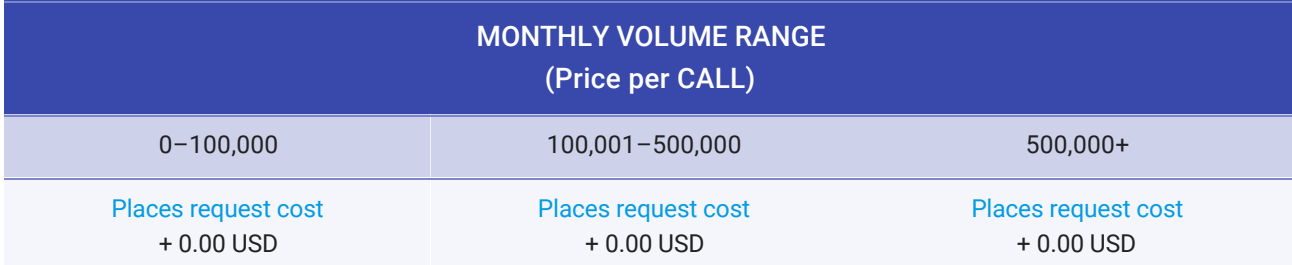

#### <span id="page-20-1"></span>SKU: Contact Data

Using the fields parameter in your Place Details or Find Place request, you can limit the response to only those fields specified. Fields in the **Contact** category result in an additional charge. The **Contact Data** SKU is triggered when any of these fields are requested: formatted\_phone\_number , international\_phone\_number , opening\_hours , website .

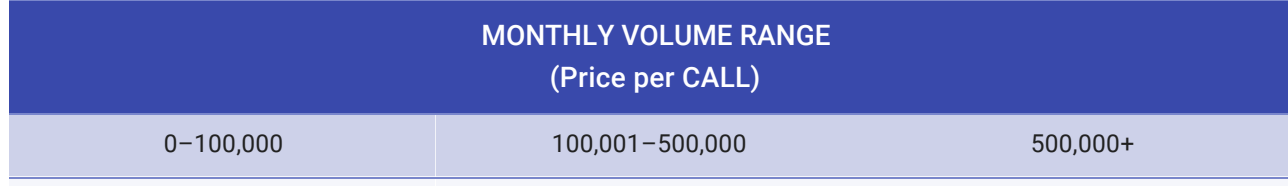

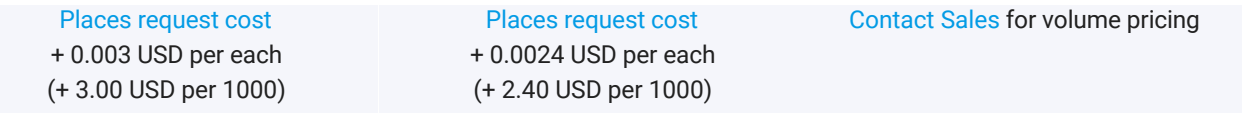

#### <span id="page-21-0"></span>SKU: Atmosphere Data

Using the fields parameter in your Place Details or Find Place request, you can limit the response to only those fields specified. Fields in the **Atmosphere** category result in an additional charge. The **Atmosphere Data** SKU is triggered when any of these fields are requested: price\_level , rating , review .

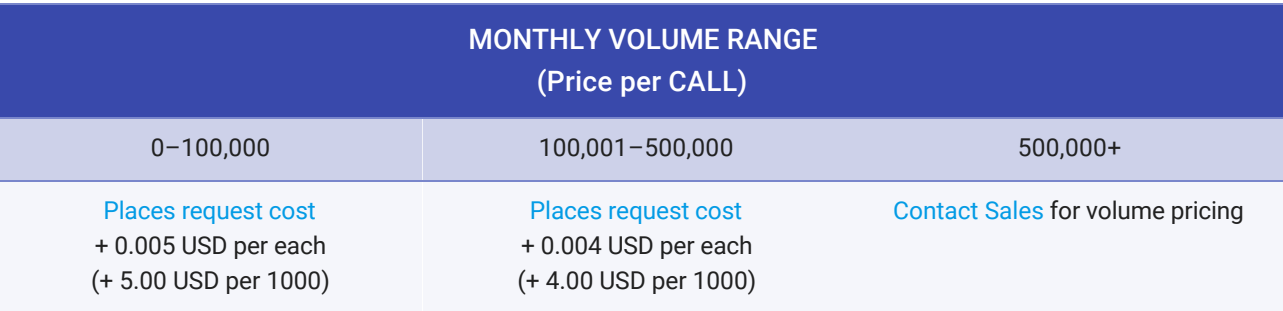

#### <span id="page-21-1"></span>SKU: Autocomplete – Per Request

An **Autocomplete – Per Request** SKU is charged for requests to the Places API Place Autocomplete [service, or the Maps JavaScript API's Places Autocomplete service, that do not include a session tok](https://developers.google.com/places/web-service/autocomplete)en. Calls made from an invalid Autocomplete session (for example, a session that reuses a session token) are also charged an Autocomplete – Per Request SKU.

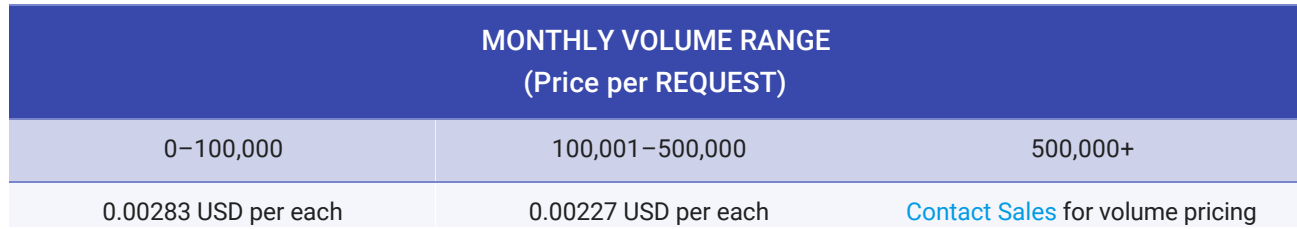

#### <span id="page-22-0"></span>SKU: Autocomplete without Places Details – Per Session

An **Autocomplete without Places Details – Per Session** SKU is charged for an Autocomplete session that *does not include* a Places Details request (within a few minutes of the beginning of the session).

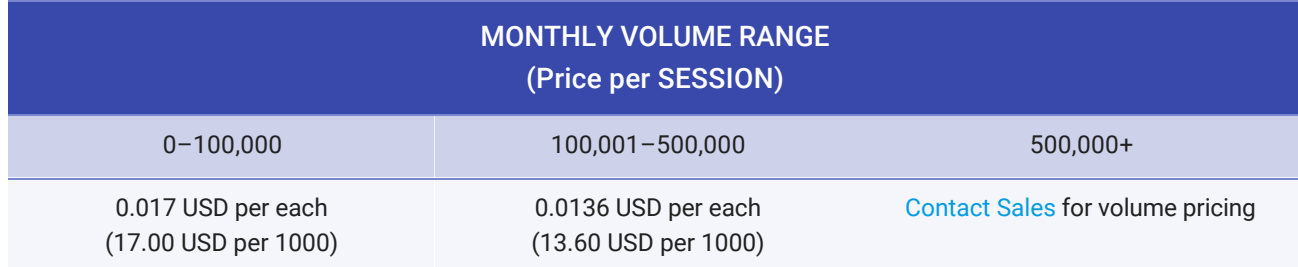

#### Example

If your application issues the following two calls in a single session:

- [Places Autocomplete Request](https://developers.google.com/places/web-service/autocomplete#place_autocomplete_requests) (input="par", session\_token: XYZ)
- [Places Autocomplete Request](https://developers.google.com/places/web-service/autocomplete#place_autocomplete_requests) (input="paris", session\_token: XYZ)

On your bill, you will see the following SKU listed (when [viewing your bill by SKU\)](#page-6-0):

Autocomplete without Places Details – Per Session (price starting at 0.017 USD per session)

<span id="page-22-1"></span>SKU: Autocomplete (included with Places Details) – Per Session

An **Autocomplete (included with Places Details) – Per Session** SKU is charged for an Autocomplete session that includes a Places Details request. The autocomplete request is free, and the subsequent Places Details call gets charged based on regular [Places Details pricing](#page-24-0) (described below).

A Places Details request generates [Data SKUs \(Basic, Contact, and/or Atmosphere\)](#page-19-0) – depending on the fields that are specified in the request. If you do not specify fields in the Place Details request, all Data SKUs are triggered (Basic, Contact, and Atmosphere). To avoid paying for data that you don't need, call [Autocomplete.setFields\(\)](https://developers.google.com/maps/documentation/javascript/reference/places-widget#Autocomplete.setFields) to specify only the place data that you will use.

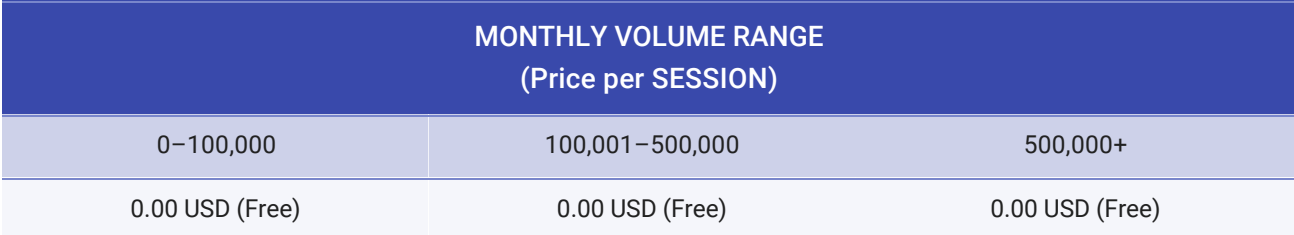

#### Example

If your application issues the following three calls in a single session:

- [Places Autocomplete Request](https://developers.google.com/places/web-service/autocomplete#place_autocomplete_requests) (input="par", session\_token: XYZ)
- [Places Autocomplete Request](https://developers.google.com/places/web-service/autocomplete#place_autocomplete_requests) (input="paris", session\_token: XYZ)
- [Places Details](https://developers.google.com/places/web-service/details) (place\_id, session\_token: XYZ, fields:formatted\_address)

On your bill, you will see the following SKUs listed (when [viewing your bill by SKU\)](#page-6-0):

- Autocomplete (included with Places Details) Per Session (billed at 0.00 USD)
- Places Details (price starting at 0.017 USD per session)
- Basic Data (billed at 0.00 USD)

<span id="page-23-0"></span>SKU: Query Autocomplete – Per Request

A **Query Autocomplete – Per Request** SKU is charged for each request to the Places API Query [Autocomplete service, or the Maps JavaScript API's Places Autocomplete Service](https://developers.google.com/places/web-service/query) ( getQueryPredictions() ), and the use of the [Maps JavaScript API's SearchBox widget](https://developers.google.com/maps/documentation/javascript/places-autocomplete#places_searchbox) (Query Autocomplete requests are generated as the user types).

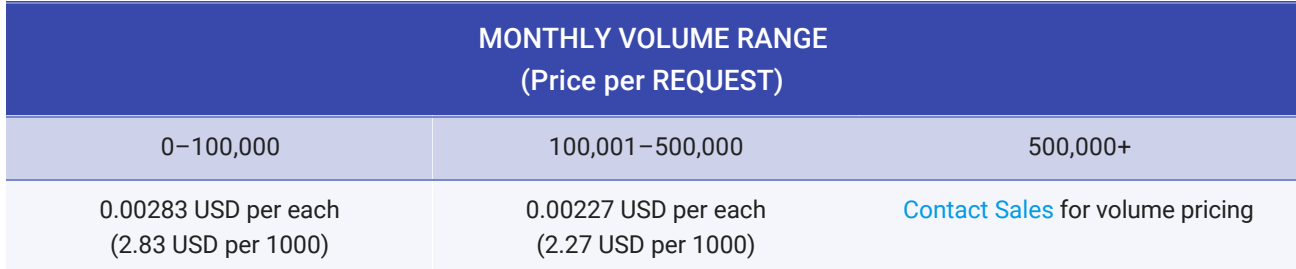

Pricing by Autocomplete session is not supported using Query Autocomplete. Subsequent Places Details calls get charged based on regular [Places Details pricing](#page-24-0) (described below).

#### <span id="page-24-0"></span>SKU: Places Details

Places Details calls are charged as follows:

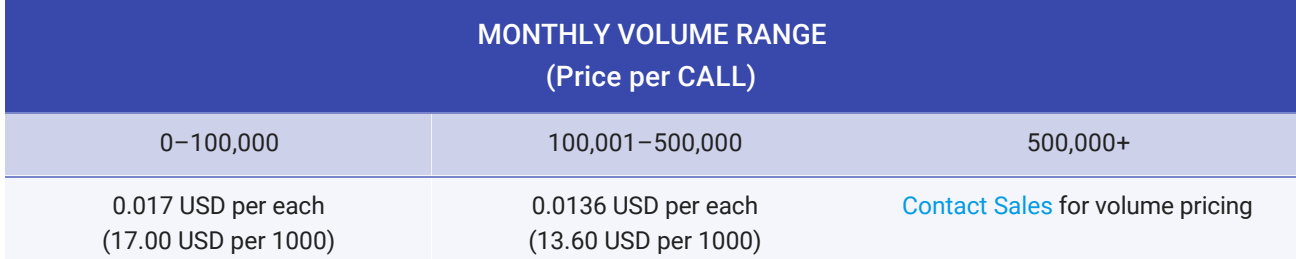

The **Places Details** SKU is generated from the following APIs:

- [Places API Place Details service](https://developers.google.com/places/web-service/details)
- [Maps JavaScript API's Place Details service](https://developers.google.com/maps/documentation/javascript/places#place_details) ( getDetails )
- [Maps JavaScript API's Places Autocomplete widget](https://developers.google.com/maps/documentation/javascript/places-autocomplete#get_place_information) ( getPlace )
- [Maps JavaScript API's Places SearchBox widget](https://developers.google.com/maps/documentation/javascript/places-autocomplete#get_searchbox_information): getPlaces() method after the user selects a **place result** (icon: pin), *not* a query (icon: magnifier), as illustrated here:

 $M$ oolwich pizzo

r proces

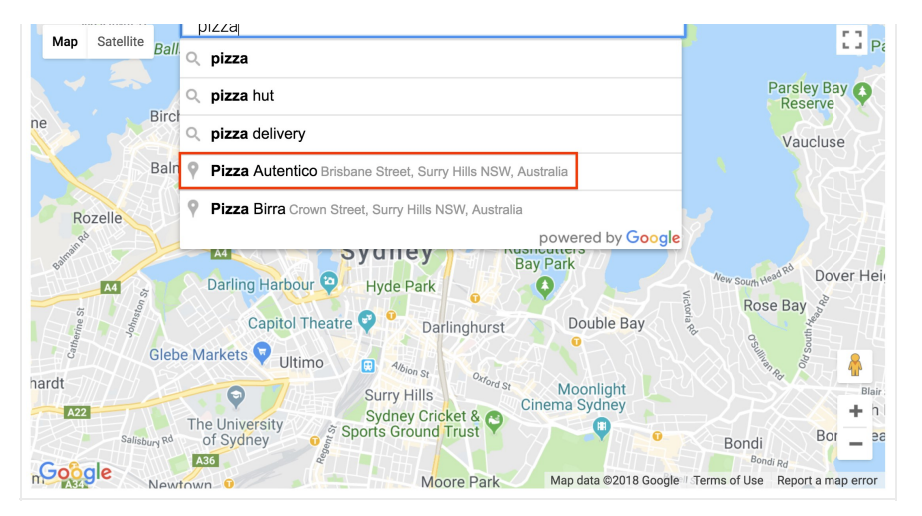

In the results of the search box widget, after typing "pizza" in the search box, notice that *Pizza Autentico* has a pin icon next to it, indicating that it is a **place result** (and not a query).

The Places Details SKU is charged whether a session token is provided or not.

A Places Details request also generates [Data SKUs \(Basic, Contact, and/or Atmosphere\)](#page-19-0), depending on the fields that are specified in the request. If you *DO NOT* specify fields in the Place Details request, *ALL* Data SKUs are triggered (Basic, Contact, and Atmosphere), and you are charged for the Places Details request plus the cost of all the data.

#### Examples

1. You make a Place Details request and specify just the address field: getPlaceDetails(fields: formatted\_address) . On your bill, you will see the following SKUs listed (when [viewing your bill by SKU](#page-6-0)):

- Places Details (price starting at 0.017 USD per session)
- Basic Data (billed at 0.00 USD)

2. You make a Place Details request and specify the phone number field: getPlaceDetails(fields: formatted\_phone\_number) [. On your bill, you will see the following SKUs listed \(when viewing your bill by](#page-6-0) SKU):

- Places Details (price starting at 0.017 USD per session)
- Contact Data (price starting at 0.003 USD per request)

3. You make a Place Details request and specify all the fields (this type of request is the default if you do not specify any fields): getPlaceDetails() . On your bill, you will see the following SKUs listed (when [viewing your bill by SKU\)](#page-6-0):

- Places Details (price starting at 0.017 USD per session)
- Basic Data (billed at 0.00 USD)
- Contact Data (price starting at 0.003 USD per request)
- Atmosphere Data (price starting at 0.005 USD per request)

#### <span id="page-26-0"></span>SKU: Places Details – ID Refresh

You can use the Places Details request to [refresh stale place IDs](https://developers.google.com/places/web-service/place-id#multiple-ids). These types of requests are free.

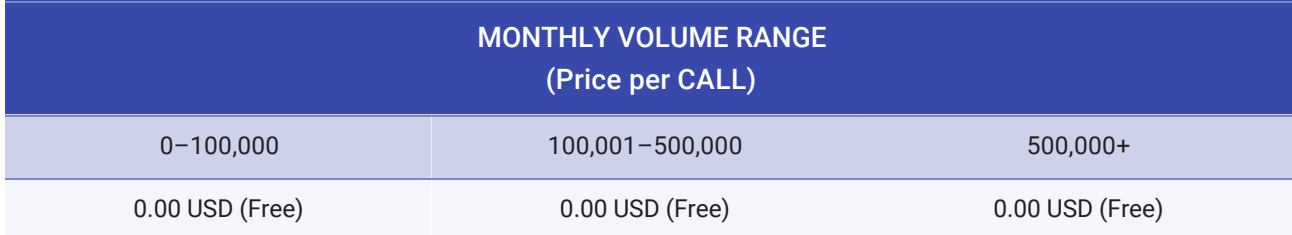

#### Example

You make a Place Details request specifying just the place id field: getPlaceDetails(fields: place\_id) .

On your bill, you will see the following SKU listed (when [viewing your bill by SKU\)](#page-6-0):

• Places Details – ID Refresh (billed at 0.00 USD)

#### <span id="page-27-0"></span>SKU: Find Place

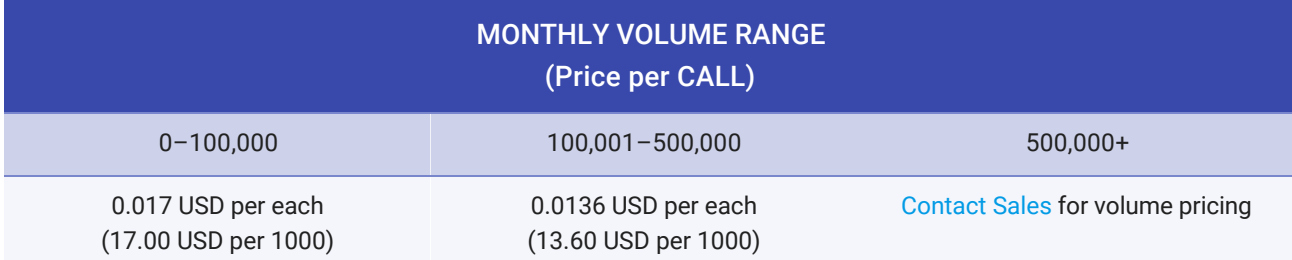

**Find Place** is charged for a Find Place request (new feature, available since July 16, 2018).

Find Place requests also generate [Data SKUs](#page-19-0) (Basic, Contact, and/or Atmosphere), depending on the fields that are specified in the request. Like Place Details requests, you can use the fields parameter in your Find Place request to limit the response to only those fields specified. You are billed for the Find Place request as well as the data requested. By default, if *NO* fields are requested, only the *place id* is returned, so no additional data charges are incurred.

#### Examples

1. You make a Find Place request and specify just the address field: FindPlace(fields: formatted\_address) . On your bill, you will see the following SKUs listed (when [viewing your bill by SKU](#page-6-0)):

- Find Place (price starting at 0.017 USD per call)
- Basic Data (billed at 0.00 USD)

2. You make a Find Place request and specify the phone number field: FindPlace(fields: formatted\_phone\_number) [. On your bill, you will see the following SKUs listed \(when viewing your bill by](#page-6-0) SKU):

- Find Place (price starting at 0.017 USD per call)
- Contact Data (price starting at 0.003 USD per request)

#### 3. You make a Find Place request and specify fields from all three data-type buckets:

FindPlace(fields: formatted\_address, opening\_hours, price\_level) . On your bill, you will see the following SKUs listed (when [viewing your bill by SKU\)](#page-6-0):

- Find Place (price starting at 0.017 USD per call)
- Basic Data (billed at 0.00 USD)
- Contact Data (price starting at 0.003 USD per request)
- Atmosphere Data (price starting at 0.005 USD per request)

#### <span id="page-28-0"></span>SKU: Find Place – ID only

**Find Place – ID only** is charged for Find Place requests that only specify the Place ID to be returned.

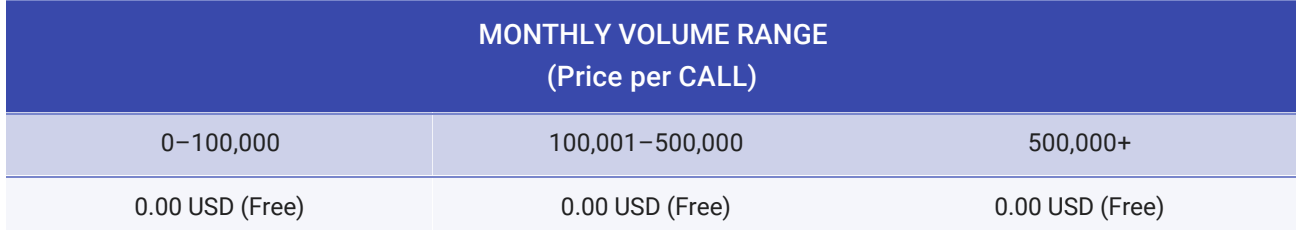

#### Example

You make a Find Place request and only specify the place\_id field: FindPlace(fields: place\_id) . On your bill, you will see the following SKU listed (when [viewing your bill by SKU\)](#page-6-0):

<span id="page-28-1"></span>• Find Place – ID only (billed at 0.00 USD)

**Places – Nearby Search** is charged for requests to the [Places API Nearby Search service](https://developers.google.com/places/web-service/search#PlaceSearchRequests), and to the [Maps JavaScript API's Places Nearby Search service](https://developers.google.com/maps/documentation/javascript/places#place_search_requests) ( nearbySearch() ).

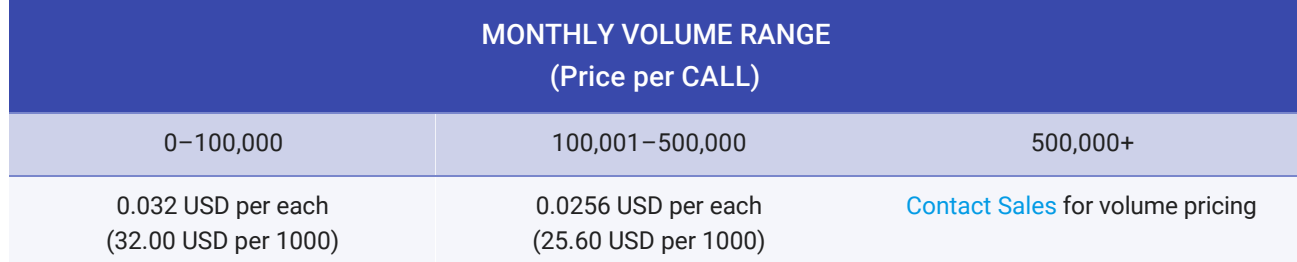

Nearby Search requests return a list of places with full place details (Nearby Search requests do not support specifying the returned fields). You are charged for the Nearby Search request starting at 0.032 USD per each, as well as all of the [data-type SKUs](#page-19-0) (Basic Data, Contact Data, and Atmosphere Data).

#### Example

You make a Nearby Search request, for example: NearbySearch(San Francisco, 100 meters) . On your bill, you will see the following SKUs listed (when [viewing your bill by SKU\)](#page-6-0):

- Places Nearby Search (price starting at 0.032 USD per call)
- Basic Data (billed at 0.00 USD)
- Contact Data (price starting at 0.003 USD per request)
- Atmosphere Data (price starting at 0.005 USD per request)

<span id="page-29-0"></span>SKU: Places – Text Search

**Places – Text Search** [is charged for requests to the](https://developers.google.com/maps/documentation/javascript/places#TextSearchRequests) [Places API Text Search servic](https://developers.google.com/places/web-service/search#TextSearchRequests)[e, and to the Maps](https://developers.google.com/maps/documentation/javascript/places#TextSearchRequests) JavaScript API's Places Text Search service ( textSearch() ).

#### MONTHLY VOLUME RANGE

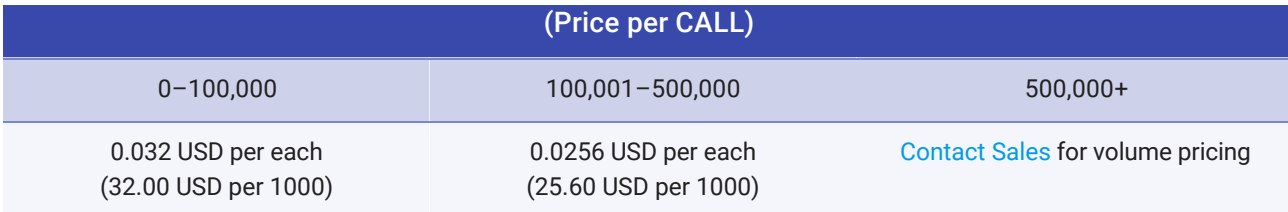

Places Text Search requests return a list of places with full place details (Text Search requests do not support specifying the returned fields). You are charged for the Text Search request starting at 0.032 USD per each, as well as all of the [data-type SKUs](#page-19-0) (Basic Data, Contact Data, and Atmosphere Data).

The Places – Text Search SKU is also generated by the [Maps JavaScript API's Places SearchBox widget](https://developers.google.com/maps/documentation/javascript/places-autocomplete#get_searchbox_information): getPlaces() method after the user selects a **place query** (icon: magnifier), *not* a result (icon: pin), as illustrated here:

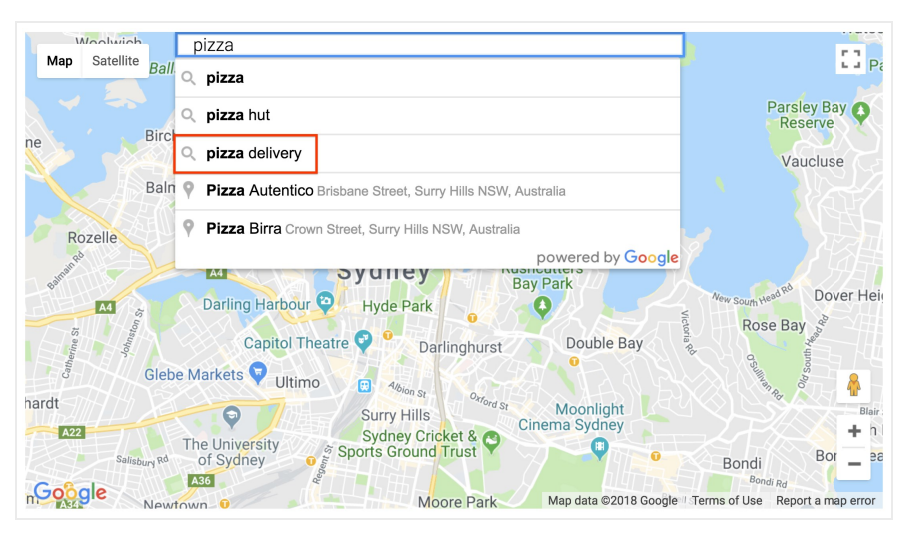

In the results of the search box widget, after typing "pizza" in the search box, notice that *pizza delivery* has a magnifier icon next to it, indicating that it is a **place query** (and not a result).

#### Example

You make a Text Search request, for example: TextSearch(123 Main Street) . On your bill, you will see

the following SKUs listed (when [viewing your bill by SKU\)](#page-6-0):

- Places Text Search (price starting at 0.032 USD per call)
- Basic Data (billed at 0.00 USD)
- Contact Data (price starting at 0.003 USD per request)
- Atmosphere Data (price starting at 0.005 USD per request)

#### <span id="page-31-0"></span>SKU: Places Photo

A **Places Photo** [SKU is charged for requests to the Places API Place Photos service, and to the Places](https://developers.google.com/maps/documentation/javascript/places#places_photos) Library, Maps JavaScript API's Place Photos service (using photos.getURL() to fetch and load Photo URLs).

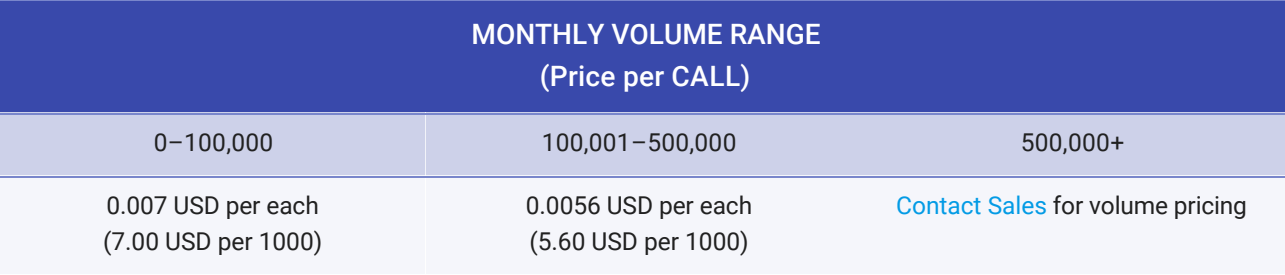

#### <span id="page-31-1"></span>SKU: Geocoding

A **Geocoding** [SKU is charged for requests to the G](https://developers.google.com/maps/documentation/javascript/geocoding)[eocoding AP](https://developers.google.com/maps/documentation/geocoding/)[I or the Maps JavaScript API's Geocoding](https://developers.google.com/maps/documentation/javascript/geocoding) service.

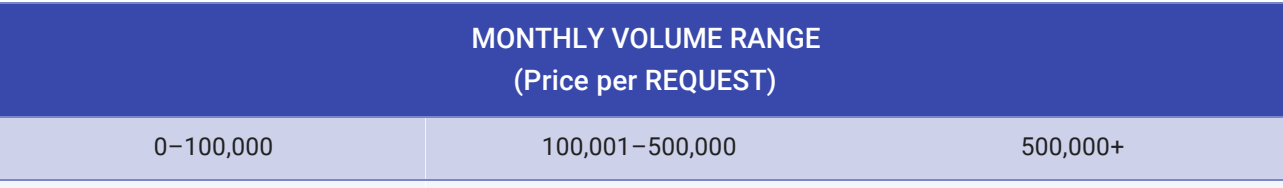

#### <span id="page-32-0"></span>SKU: Geolocation

A **Geolocation** SKU is charged for requests to the [Geolocation API](https://developers.google.com/maps/documentation/geolocation/).

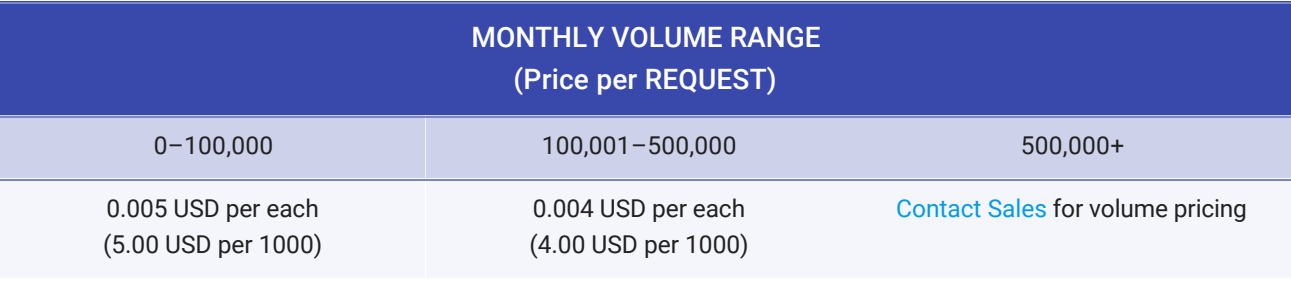

# <span id="page-32-1"></span>SKU: Time Zone

A **Time Zone** SKU is charged for requests to the [Time Zone API.](https://developers.google.com/maps/documentation/timezone/)

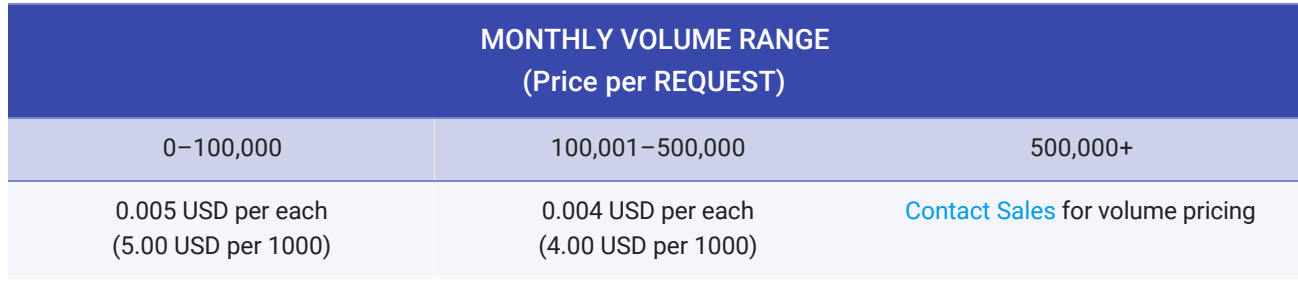

### <span id="page-32-2"></span>SKU: Elevation

An **Elevation** [SKU is charged for requests to the Elevation API or the Maps JavaScript API's Elevation](https://developers.google.com/maps/documentation/javascript/elevation)

#### [service.](https://developers.google.com/maps/documentation/javascript/elevation)

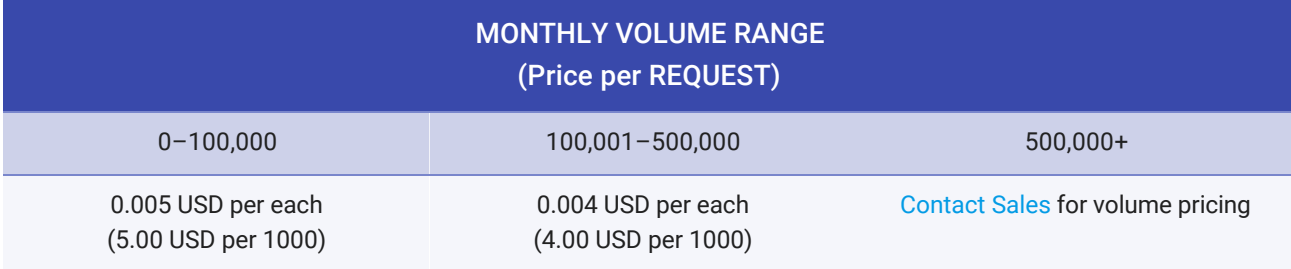

*Except as otherwise noted, the content of this page is licensed under the [Creative Commons Attribution 3.0 License](https://creativecommons.org/licenses/by/3.0/), and code samples are licensed under the [Apache 2.0 License.](https://www.apache.org/licenses/LICENSE-2.0) For details, see our [Site Policies](https://developers.google.com/terms/site-policies). Java is a registered trademark of Oracle and/or its affiliates.*

*Last updated November 6, 2018.*

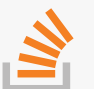

[Stack Overflow](http://stackoverflow.com/questions/tagged/google-maps) Ask a question under the google-maps tag.

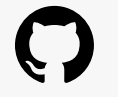

**[GitHub](https://github.com/googlemaps/)** Fork our samples and try them yourself.

8

[Blog](https://googlegeodevelopers.blogspot.com) Read about the latest updates, customer stories, and tips.

[Issue Tracker](https://issuetracker.google.com/bookmark-groups/76561) Something wrong? Send us a bug report!

#### Learn More

[FAQ](https://developers.google.com/maps/faq)

[API Picker](https://developers.google.com/maps/documentation/api-picker)

[Tutorials](https://developers.google.com/maps/documentation/javascript/tutorials/)

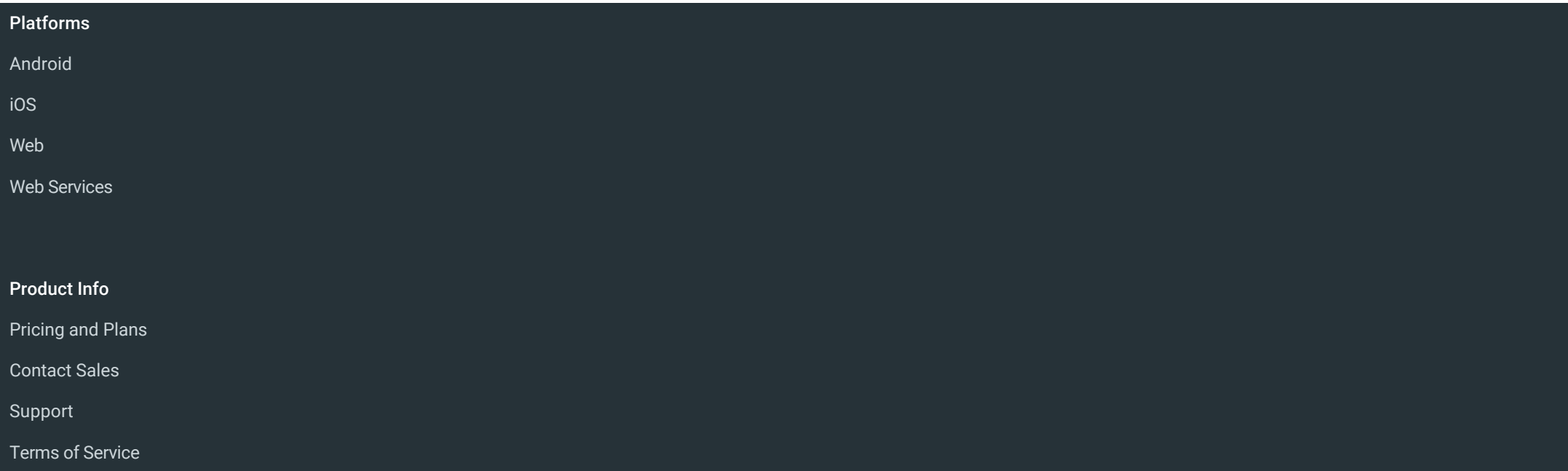

# Soogle Developers

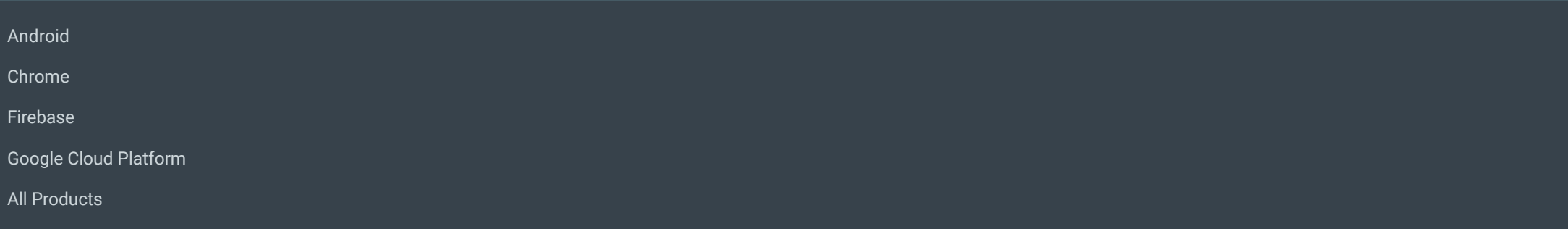

#### ENGLISH

Sign up for the Google Developers newsletter

We serve cookies on this site to analyse traffic, remember your preferences, and optimise

[SUBSCRIBE](https://services.google.com/fb/forms/googledevelopersnewsletter/?utm_medium=referral&utm_source=google-products&utm_team=googledevs&utm_campaign=201611-newsletter-launch)

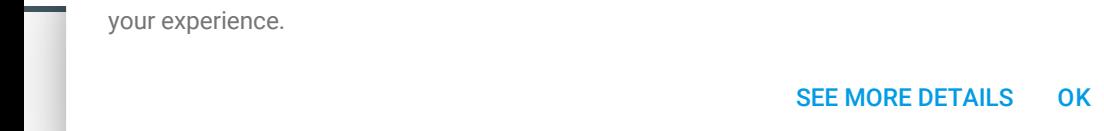